## QUICK GUIDE FOR USE

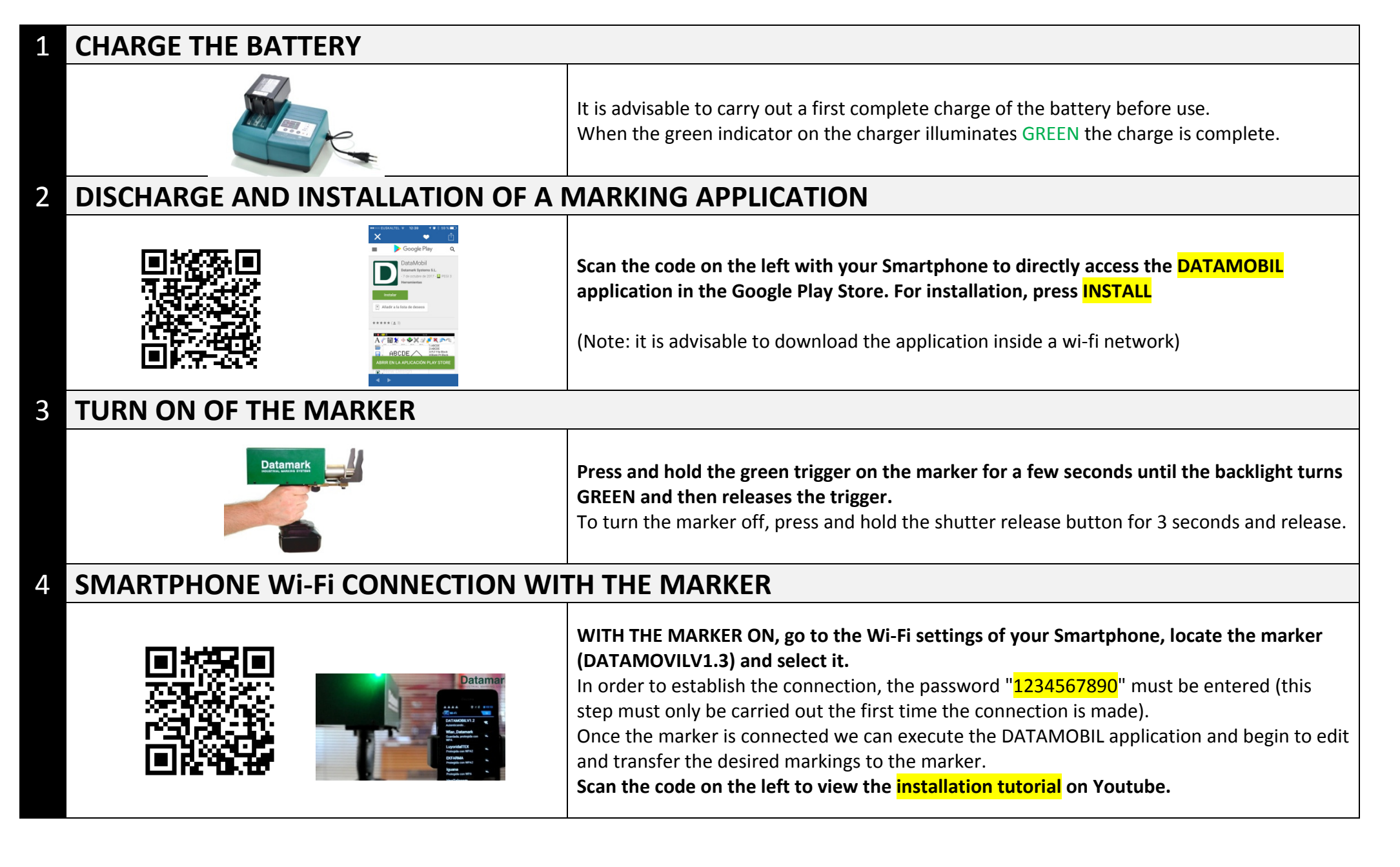